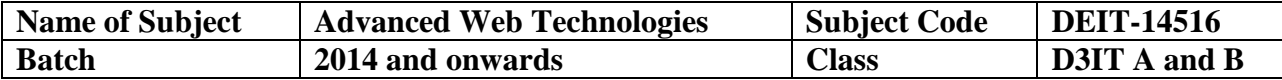

- 1. Define and explain Bootstrap?
- 2. Define Pagination.
- 3. Define and explain about Grid system.
- 4. Explain Navbars and Alertbars with example.
- 5. Explain MVC framework in detail.
- 6. Create a Form in bootstrap to collect student details (Name, Roll no, Mobile, Email, Address)
- 7. Create a table with hover rows having columns student name, roll no, mobile no. & two entries.
- 8. What do you mean by Single Page Application?
- 9. What is AngularJS and describe its features?
- 10. What is data binding in AngularJS?
- 11. What is AngularJS?
- 12. What is the purpose of using AngularJS?
- 13. What are the three purposes of form elements in AngularJS?
- 14. What are the advantages of AngularJS?
- 15. What is two-way Model binding?
- 16. What are two-way data binding and one-way data binding?
- 17. What are the controllers in AngularJS?
- 18. What are the services in AngularJS?
- 19. What are the filters in AngularJS?
- 20. Explain directives in AngularJS.
- 21. Explain ng-model directive.
- 22. Write the benefits of using model.
- 23. Explain ng-app directive.
- 24. Explain ng-controller directive.
- 25. What are AngularJS expressions?
- 26. How angular.module works? or Write the main roles of module in AngularJS.
- 27. Explain the classes used by AngularJS validation.
- 28. Explain any four Boolean attribute directives.
- 29. Why and when directives are used?
- 30. What are the function of ng-repeat and ng-include directives?
- 31. What are the benefits of partial views?
- 32. What are the functions of ng-class-even and ng-class-odd?
- 33. Why and when to use controller and scope?
- 34. What is Git and why was it created?
- 35. How a new local Git repository can be created?
- 36. How committing files into a Git repository is done?
- 37. How to view the history of a Git repository?
- 38. What is the differences between Git commits?